#### Using hardware overlays in Weston

#### Ander Conselvan de Oliveira

FOSDEM 2013 February 2nd

#### Overview

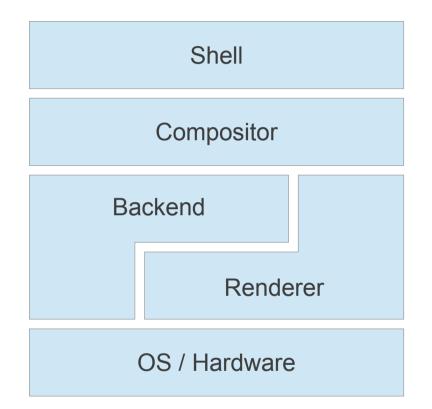

# Repaint cycle

- Driven by the monitor refresh
- Iteration over list of surfaces, drawn backwards
- Optimize out redrawing of obscured areas (needs clients help)

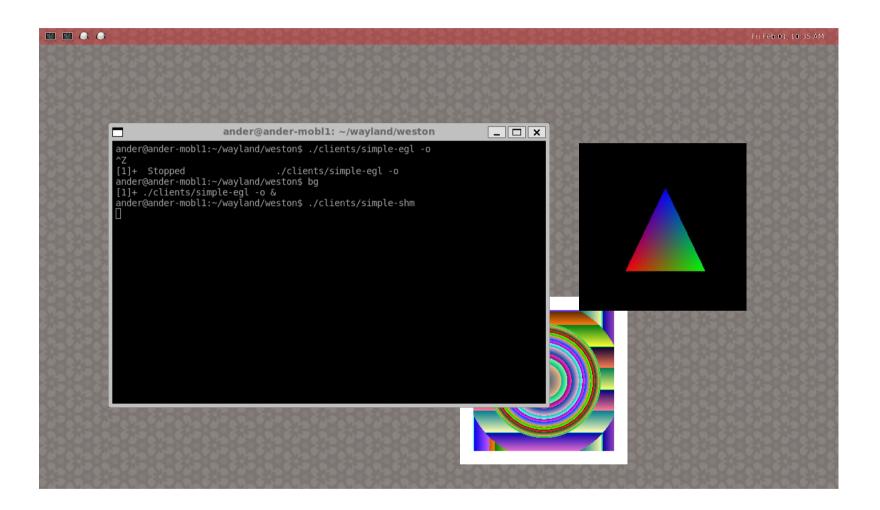

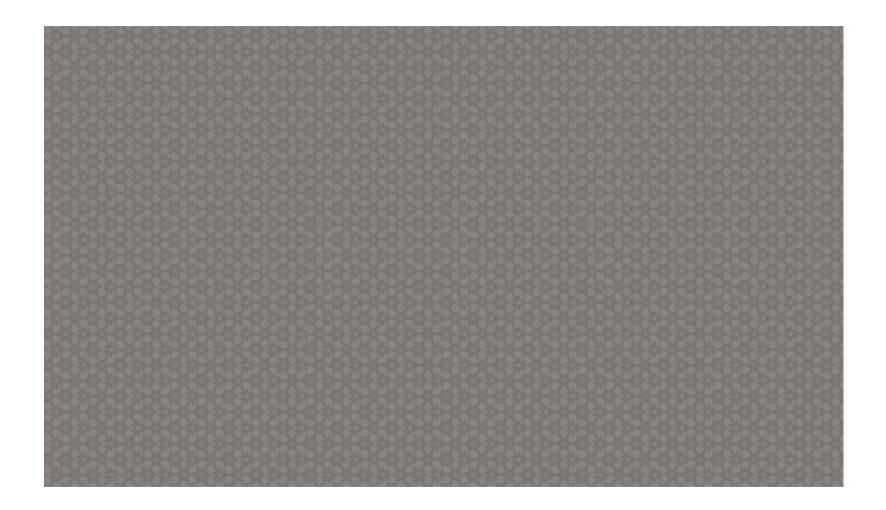

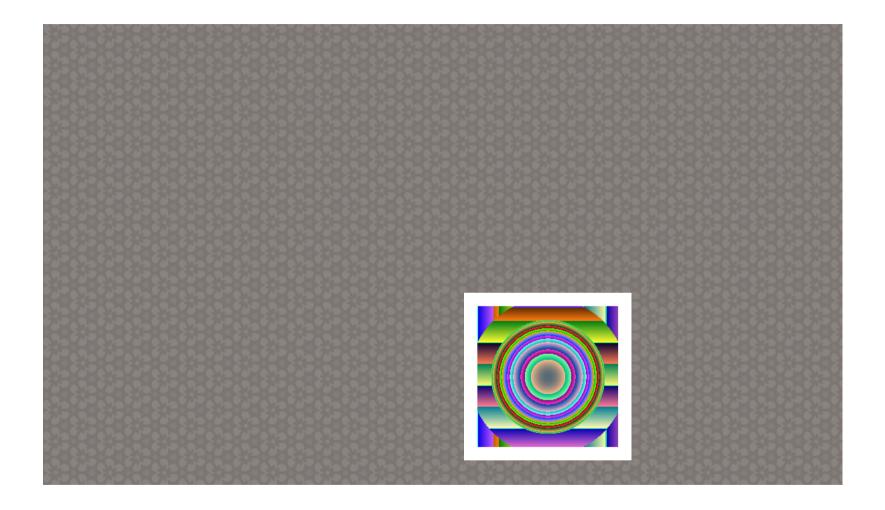

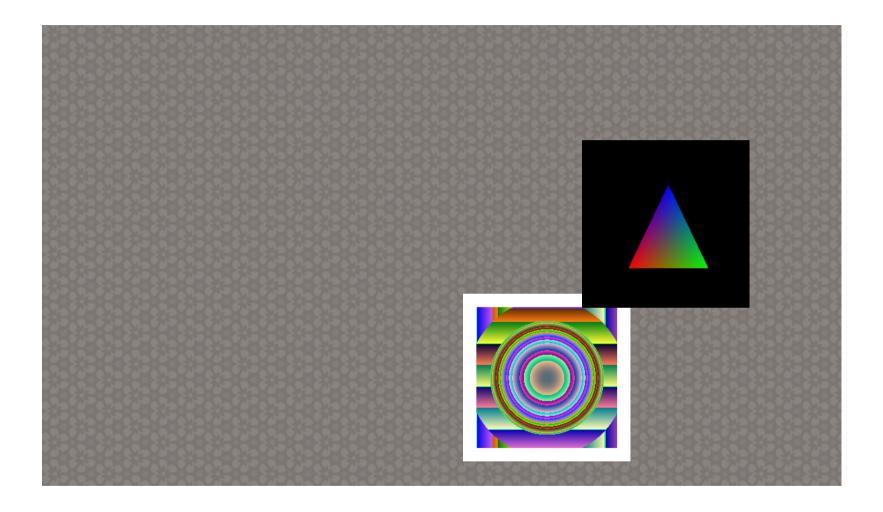

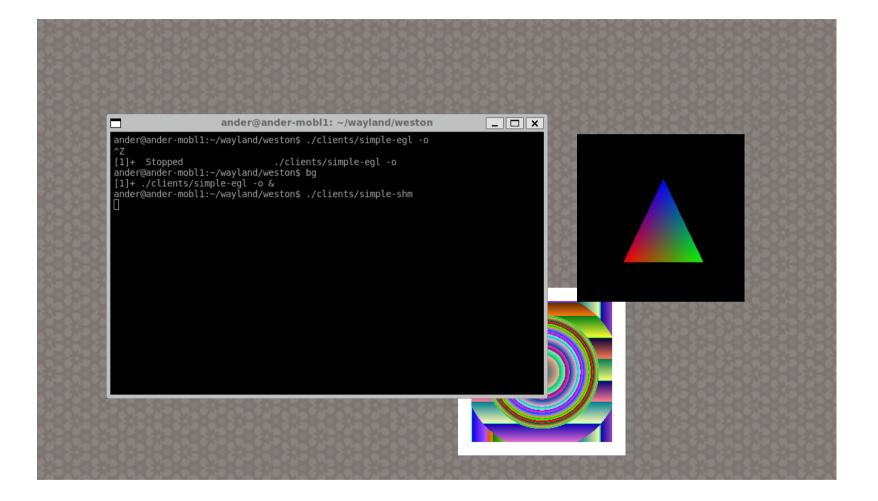

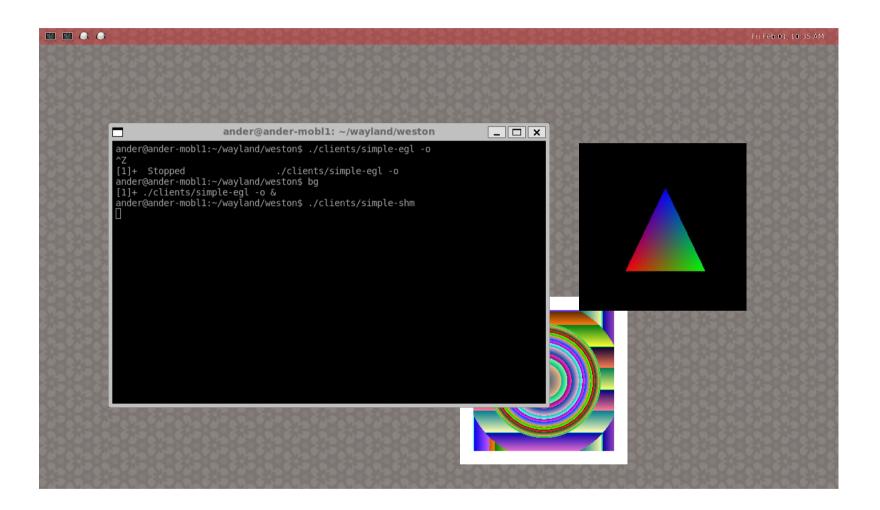

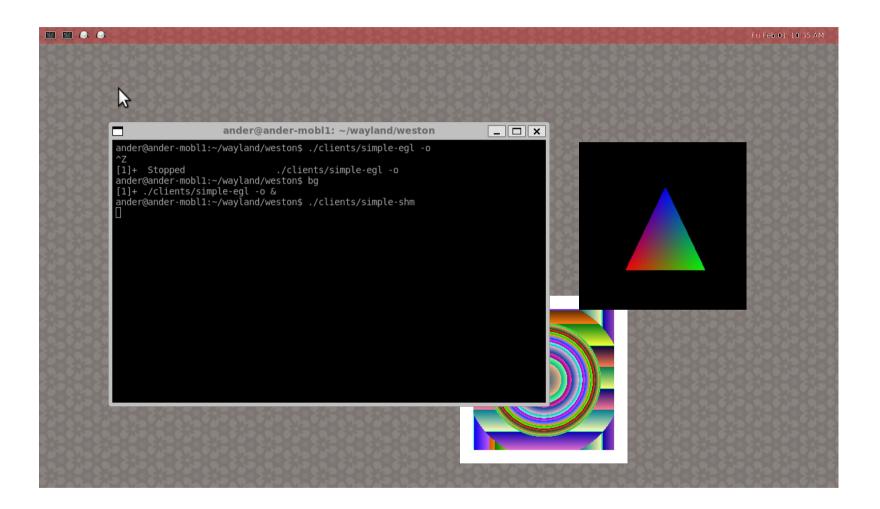

# Opaque region

| ander@ander-mobl1: ~/wayland/weston | _ <b>_</b> × |
|-------------------------------------|--------------|
|                                     |              |
|                                     |              |
|                                     |              |
|                                     |              |
|                                     |              |
|                                     |              |
|                                     |              |
|                                     |              |
|                                     |              |
|                                     |              |
|                                     |              |
|                                     |              |

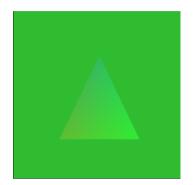

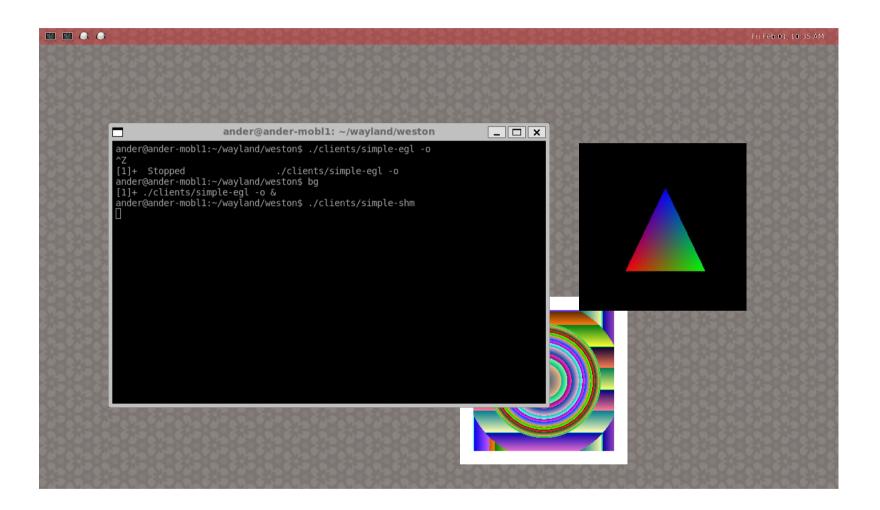

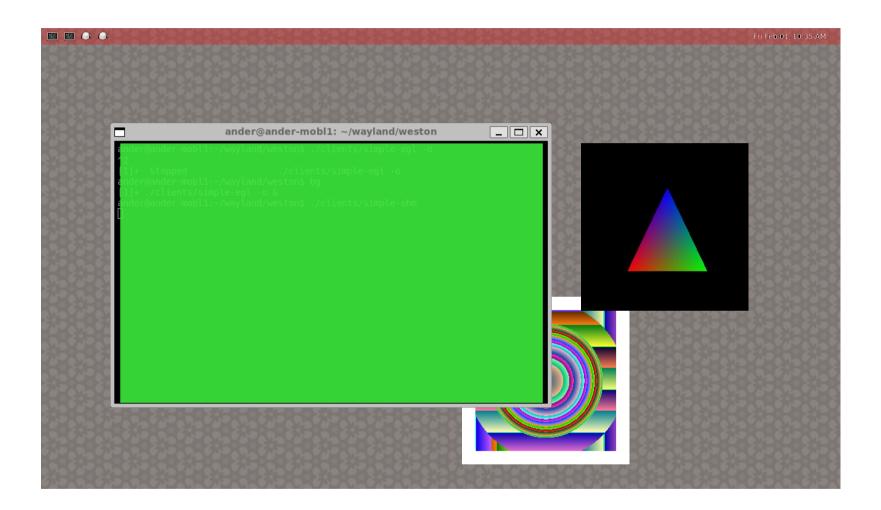

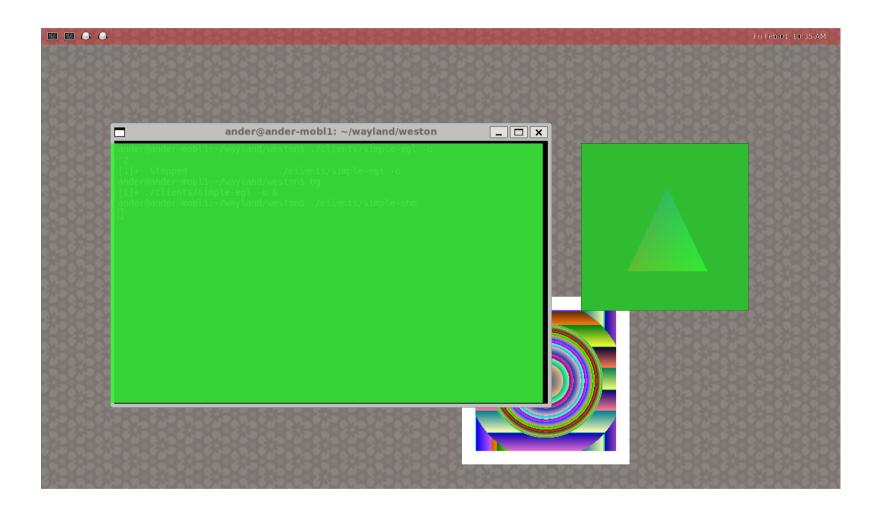

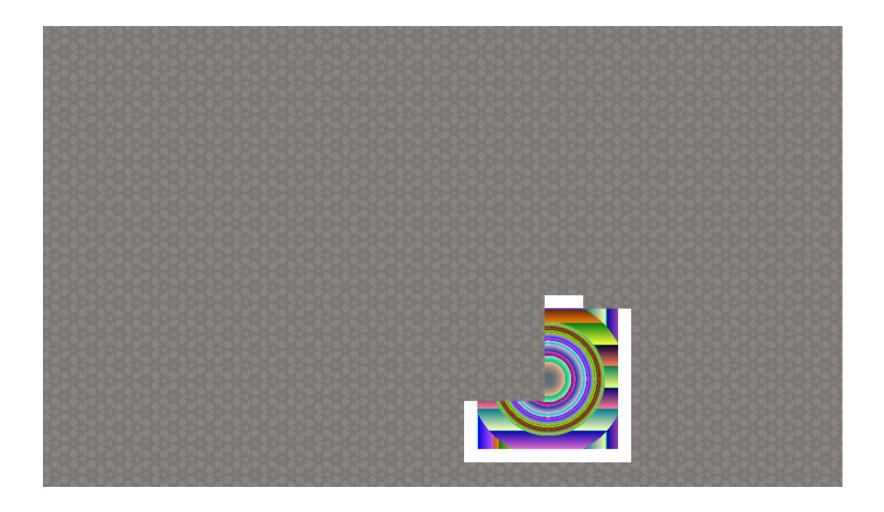

#### Planes

• Planes are groups of surfaces

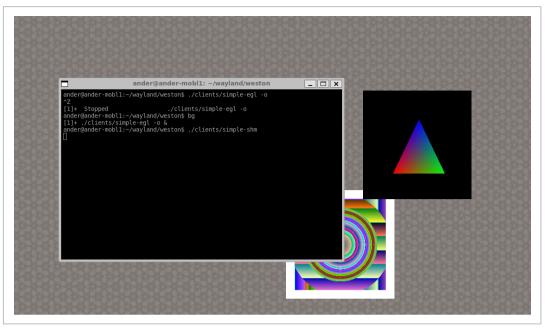

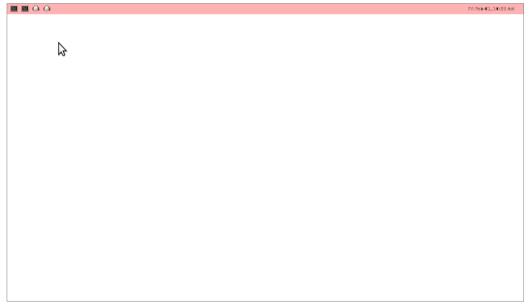

# Primary plane

- By default surfaces belong to the *primary* plane
- Only surfaces on the primary plane are composited with the renderer

• Before each repaint, the backend can move surfaces to other planes

# Planes on the DRM backend

- · Cursor plane
- · Scanout plane
- · Sprite planes

# Planes on the DRM backend

| Primary Plane |               |          |              |  |  |
|---------------|---------------|----------|--------------|--|--|
|               | Scanout Plane |          |              |  |  |
|               |               | Sprite p | blane        |  |  |
|               |               |          | Cursor plane |  |  |
|               |               |          |              |  |  |
|               |               |          |              |  |  |
|               |               |          |              |  |  |

# Scanout plane

- "Disables" composition for fullscreen clients
- Very low overhead

#### Scanout plane

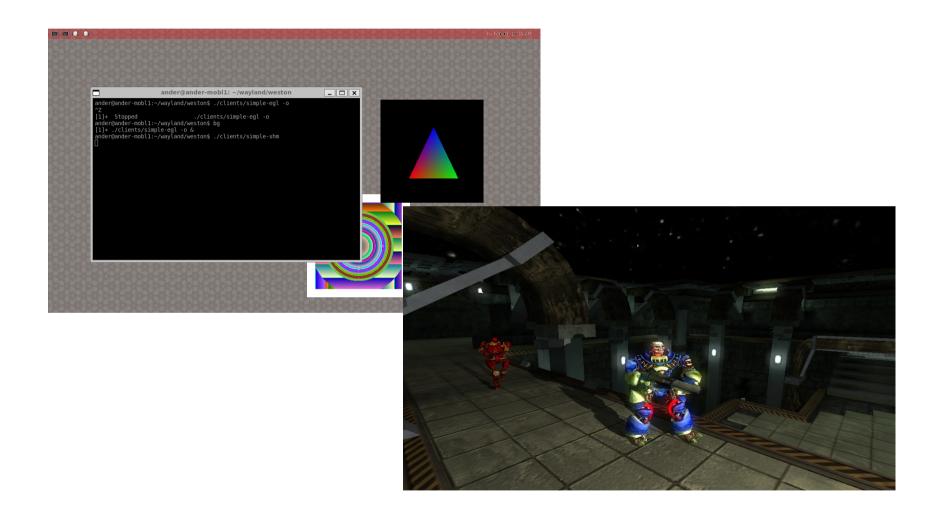

# Scanout plane

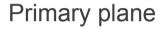

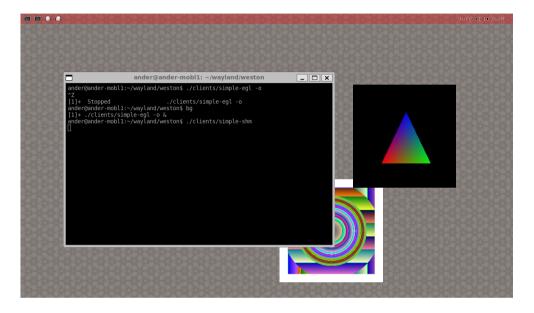

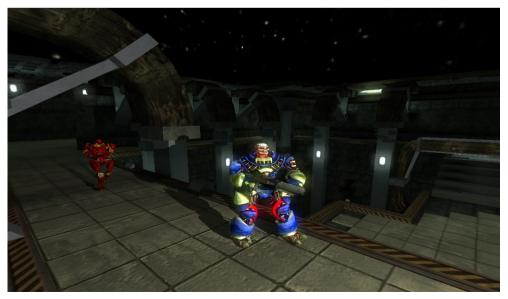

Scanout plane

## Sprite planes

• Use the hardware overlay

### Sprite plane

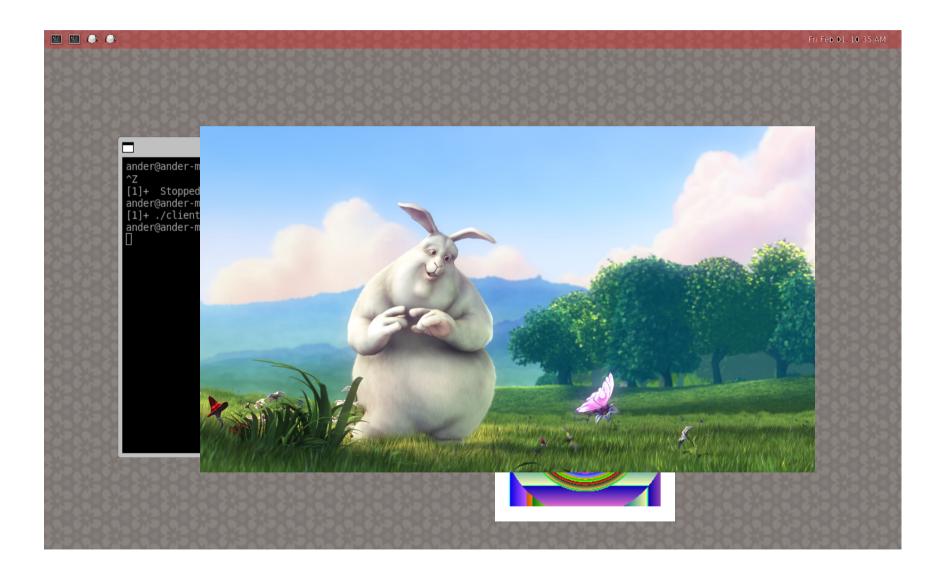

# Sprite plane

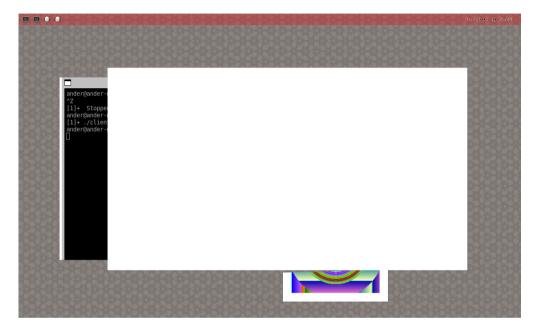

#### Primary plane

Sprite plane

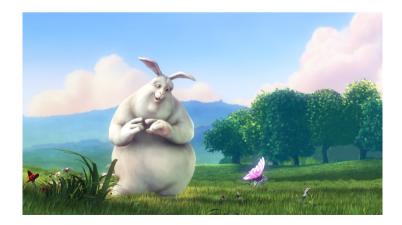

#### **Cursor Plane**

- Supports 64x64 surfaces
- SHM only, contents are copied to an appropriate buffer

### Cursor plane

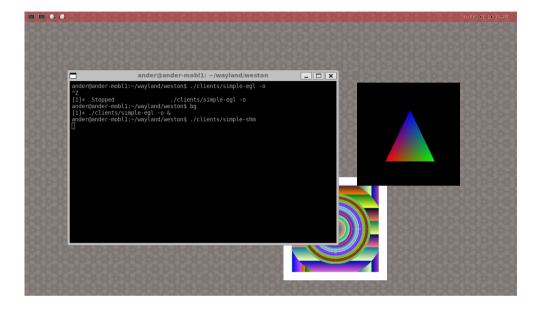

3

#### Primary plane

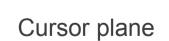

- · Current implementation is very simple
- First surface that can use a plane gets to use it
- $\cdot \,$  We could do better

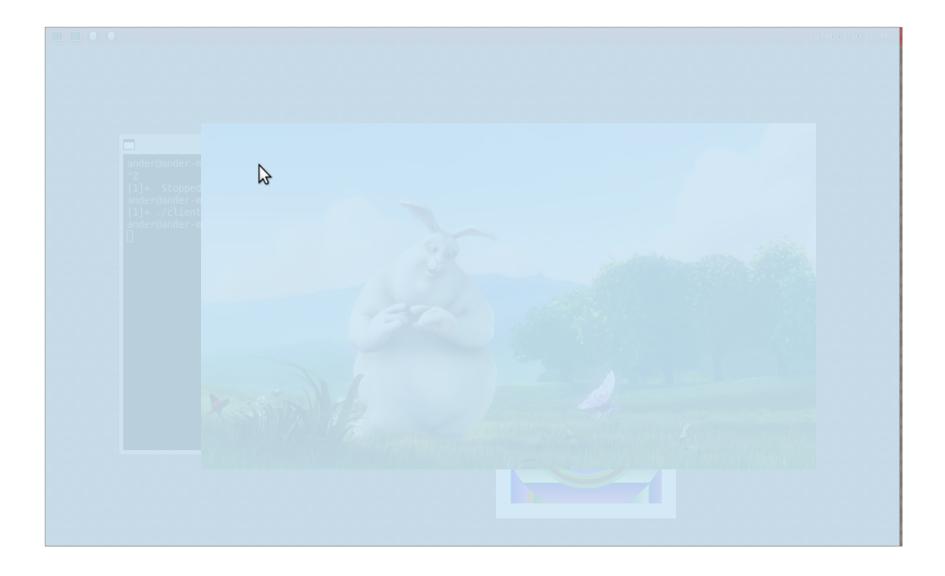

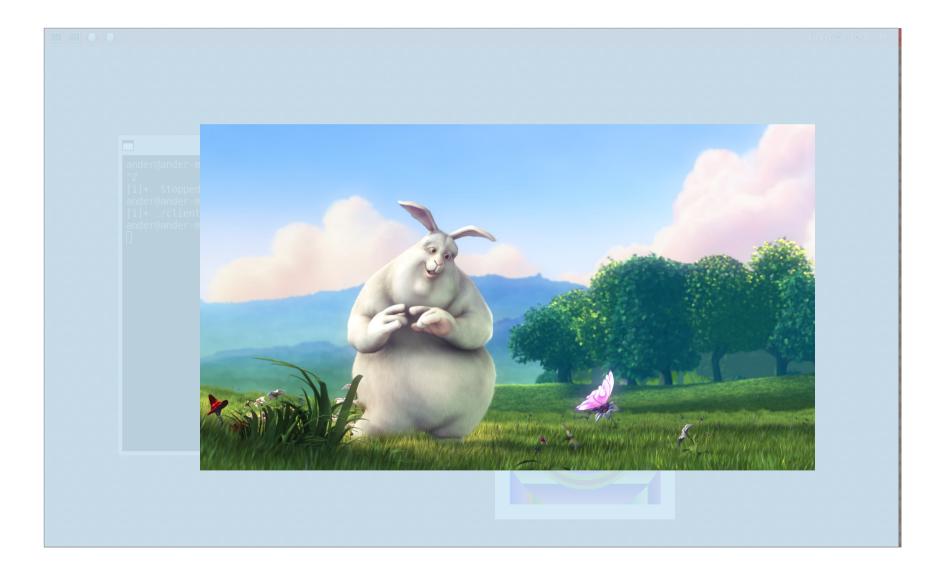

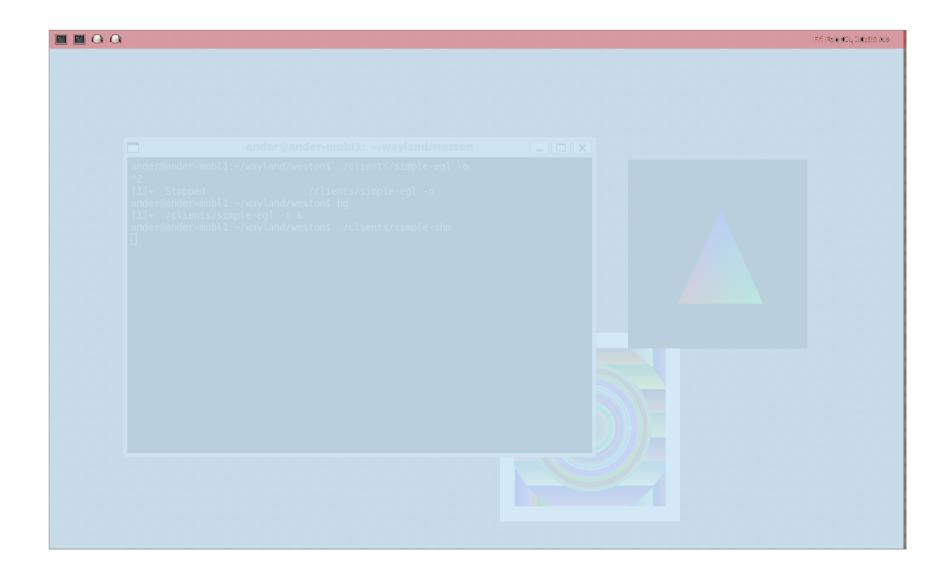

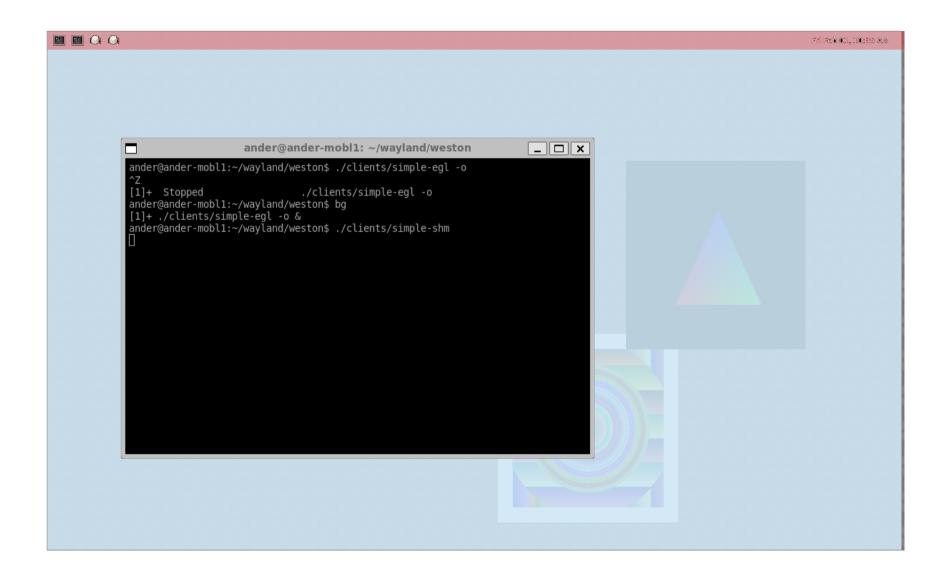

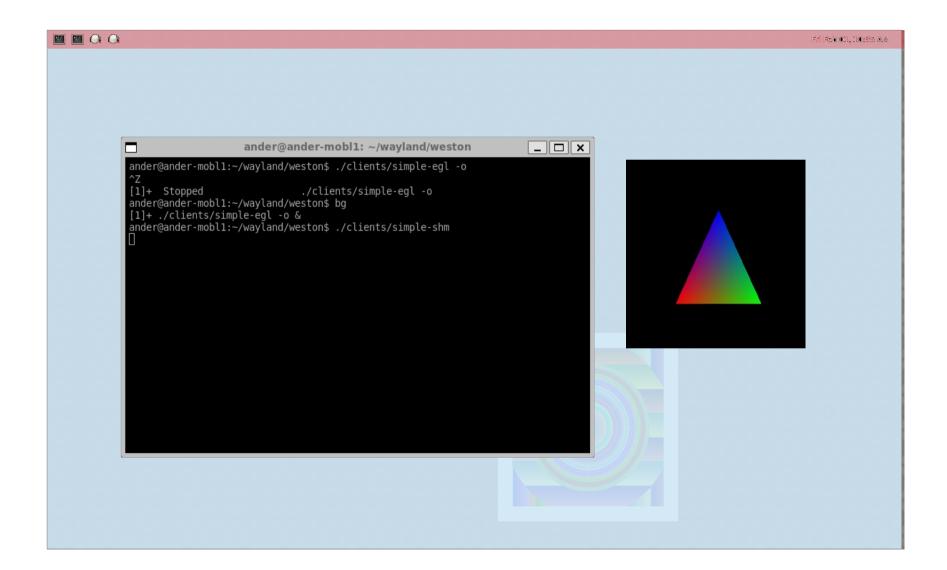

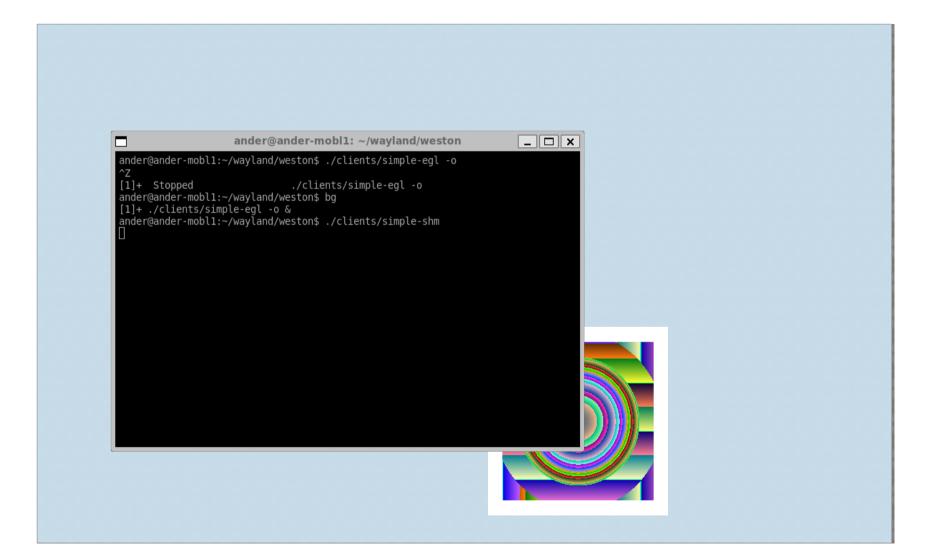

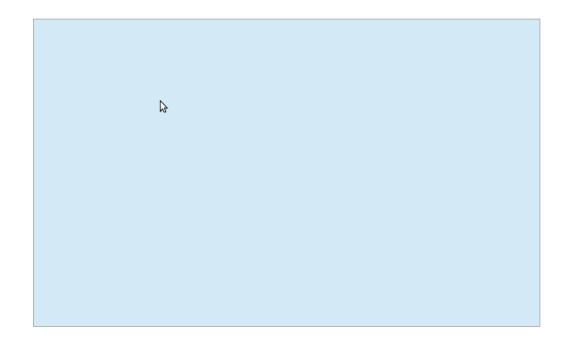

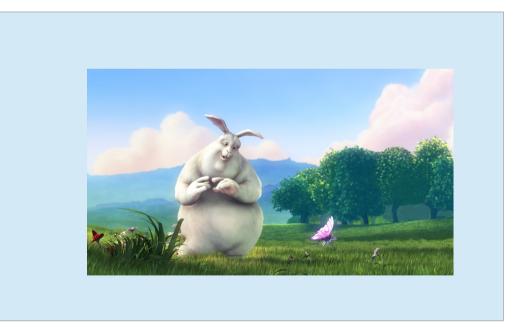

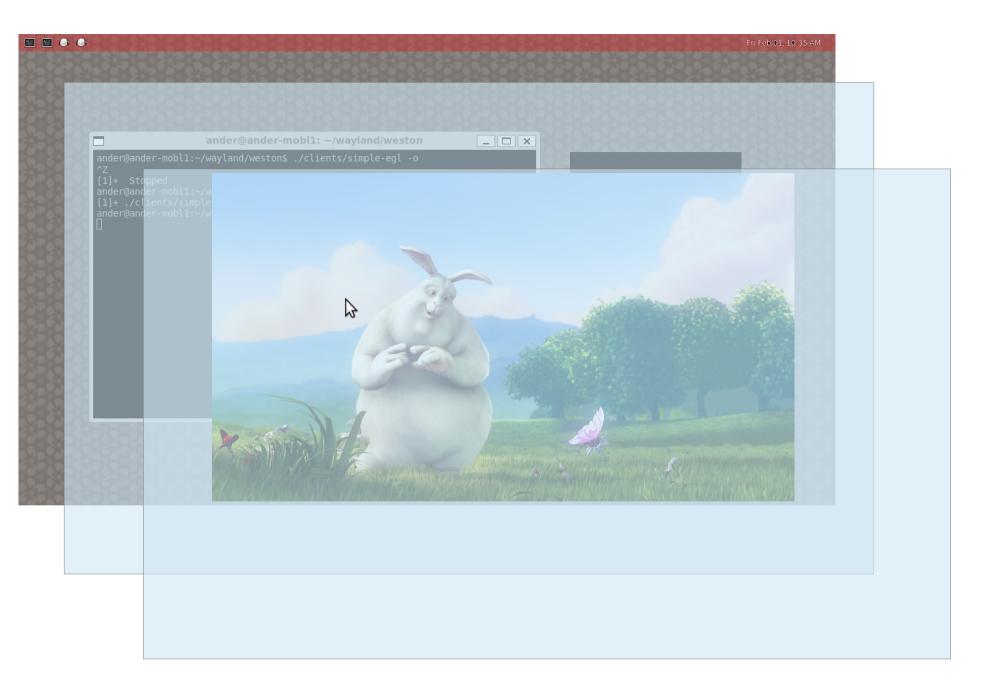

## We could do better

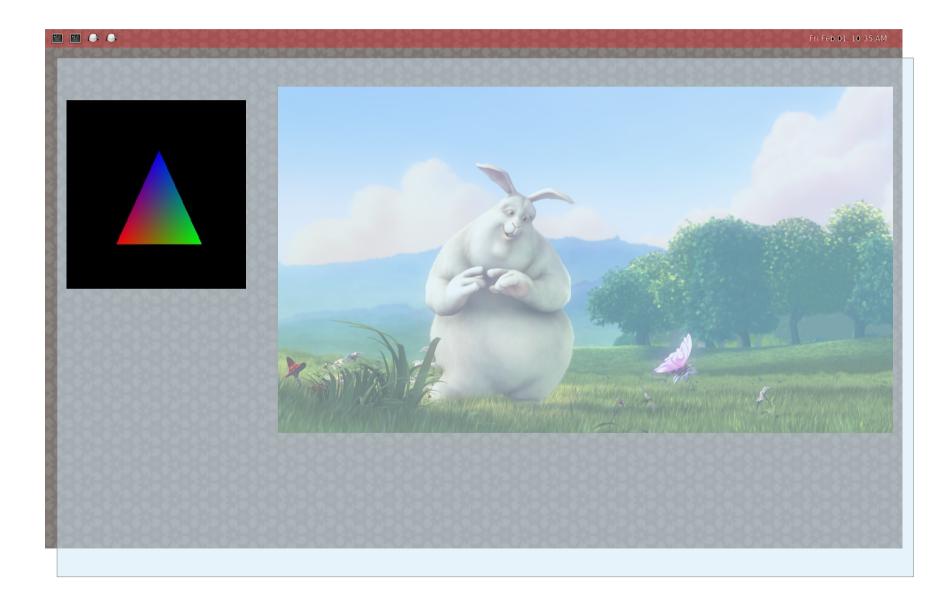

## Demo

## Questions